## <span id="page-0-0"></span>**Braintree Test Credit Card Numbers**

The sandbox is an entirely separate environment from your production account. Nothing created in the sandbox (e.g. processing options, recurring billing settings) will transfer to production. Your login information, merchant ID and API keys are also different.

Here are some common credit card details for Braintree sandbox testing. For full details, go to the Braintree testing page: [Braintree Testing Page](https://developer.paypal.com/braintree/docs/reference/general/testing/php#card-numbers-for-unsuccessful-verification)

## **Card numbers for successful verification**

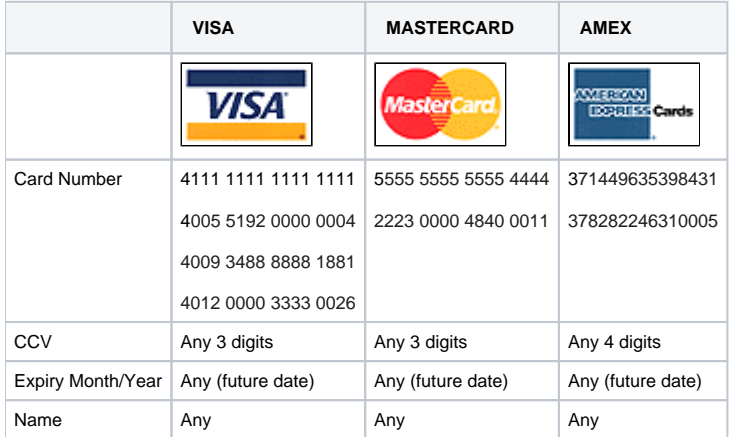

**NOTE -** Specific amounts can trigger declines and other responses. See: [Braintree Testing Page.](https://developer.paypal.com/braintree/docs/reference/general/testing/php#card-numbers-for-unsuccessful-verification)

## **Card numbers for unsuccessful verification**

processor declined

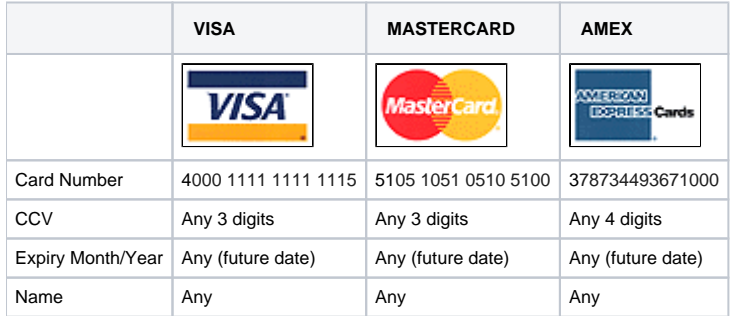

## Related help

- [Accertify-Braintree Response Mapping](https://cvconnect.commercevision.com.au/display/KB/Accertify-Braintree+Response+Mapping)
- [Braintree Credit Card Settings](https://cvconnect.commercevision.com.au/display/KB/Braintree+Credit+Card+Settings)
- [Braintree Test Credit Card Numbers](#page-0-0)